- [EN] Каталог наиболее популярных библиотек для Android по всем направлениям <https://snowdream.github.io/awesome-android/>
- [EN] Как подключить внешнюю библиотеку для Android приложения [http://o7planning.org/en/10525/how-to-add-external-libraries-to-android-project-in-android-studi](http://o7planning.org/en/10525/how-to-add-external-libraries-to-android-project-in-android-studio) [o](http://o7planning.org/en/10525/how-to-add-external-libraries-to-android-project-in-android-studio)

From: <http://se.moevm.info/>- **se.moevm.info**

Permanent link: **[http://se.moevm.info/doku.php/staff:courses:application\\_development\\_for\\_mobile\\_platforms:android\\_libs](http://se.moevm.info/doku.php/staff:courses:application_development_for_mobile_platforms:android_libs)**

Last update: **2022/12/10 09:08**

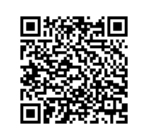